# Anhang zu VoiceNotes 1.10

VoiceNotes 1.10 bringt einige Neuerungen die hier kurz aufgeführt sind:

#### Aufnahmestart per Ein/Ausschalter

Die Handhabung des Aufnahmestarts mittels des Ein/Ausschalters hat sich in Version 1.10 etwas verändert. Statt wie bisher 2\*mal mit einer Pause von etwa einer Sekunde den Schalter zu betätigen, kann dieser jetzt einfach zirka 2 Sekunden nach unten gehalten werden und die Aufnhame beginnt. Dies klappt nur wenn der Newton zuvor aus war.

Außerdem läßt sich diese Funktion jetzt deaktivieren. Unter Konfig./Sonstiges finden Sie eine Checkbox , um dieses Feature zu aktivieren oder deaktivieren.

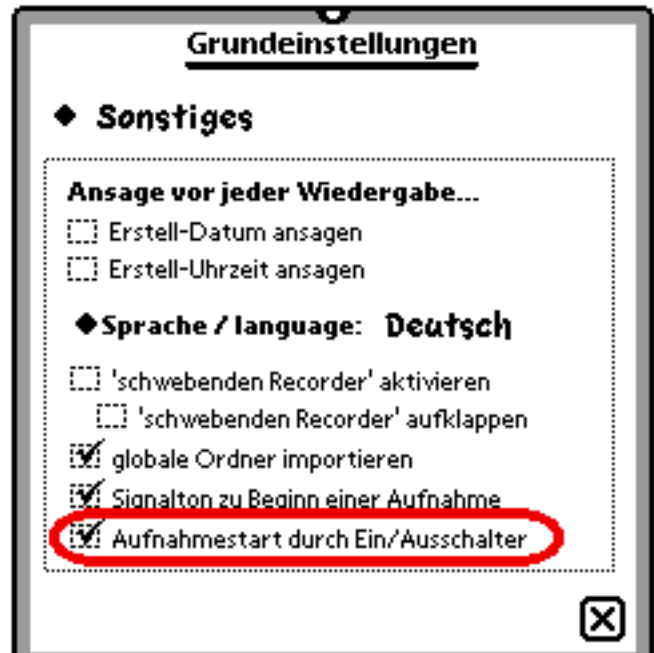

## Lautstärkenregulierung der Wiedergabe

Unter Konfig./Aufnahme finden Sie in der Version 1.10 einen neuen Regler, der für die Lautstärke bei der Wiedergabe einer Aufnahme zuständig ist. So ist es möglich auch sehr leise aufgezeichnete Aufnahmen verständlich wiederzugeben.

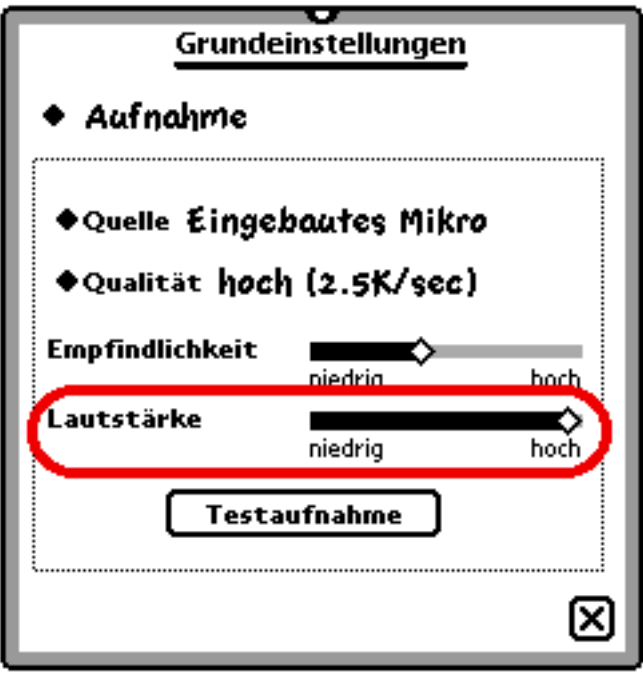

### Realtime Sekundenanzeige

Die neben dem Positierungs-Slider angebrachte Sekundenanzeige wird beim freien Positionieren mittels des Positierungs-Slider in realtime angezeigt. Dadurch können

bestimmte Positionen in einer Aufnahme noch leichter bei der Wiedergabe angesprungen werden.

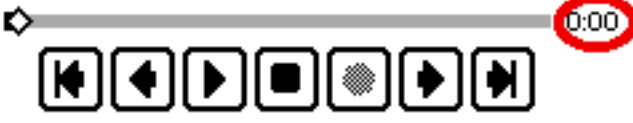

## Beseitigung kleiner Fehler

Mit Version 1.10 sind einige kleine Fehler beseitigt worden. So erscheint z.B. der "Floating-Recorder" wenn er deaktiviert ist nicht mehr beim ersten Start oder nach einem Backup. Außerdem sind einige interne Verbesserungen vorgenommen worden, die VoiceNotes in manchen Situationen deutlich schneller machen.

*Hinweis:* 

*Tests haben ergeben, daß VoiceNotes stabiler und schneller läuft wenn*

*1. das Programm VoiceNotes im internen Speicher installiert ist und*

*2. wenigstens 250Kb freier Speicher im internen Speicher frei sind*